coordinamento di Corrado Giustozzi

# **MC-Web**

Questo mese cominciamo l'esplorazione delle pagine Web di MC-link, non manca il consueto spazio dedicato al messaggio del mese e un flash sulla nuova edizione della Guida a Internet della Electronic Frontier Foundation

#### a cura di Marco Calvo

Nel momento in cui scrivo è da pochi giorni attiva una nuova «anima» di MClink: MC-Web. Si tratta della naturale evoluzione della telematica verso interfacce sempre più semplici da usare e belle da vedere, così da portare a questo nuovo potentissimo mezzo di comunicazione un numero sempre più grande di utenti.

Naturalmente le migliorie non sono semplicemente estetiche, ma rendono accessibili a tutti nuove e importanti funzionalità: dalla pubblicazione su Internet di cataloghi (un'occasione per le imprese commerciali per farsi conoscere da un pubblico potenziale vastissimo), alle personal Web page (vedremo presto cosa sono), da una nuova modalità di lettura delle conferenze pubbliche a nuovi programmi e strumenti per la gestione della posta elettronica. Tutte

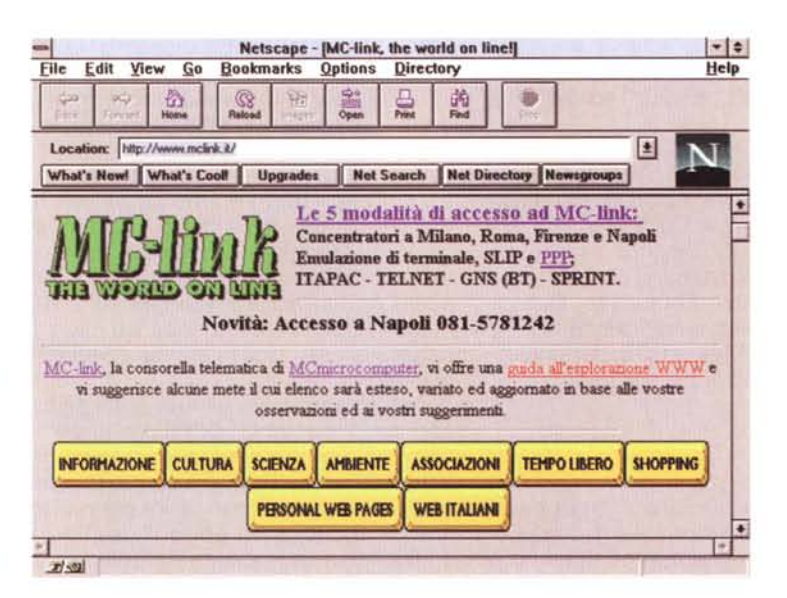

 $\frac{-1}{2}$ cape - DAC-link: Infi 医足齿 立 鱼 **DIN** ed | What's Cault | Upgrades | Net Spach | Net Deschop | Monegonaps | Handt **ma** L 'Informazione suoi aspetti dalla consultazione del formato elettronico di quisidiasi, rivote, settamandi e no<br>sie<sup>se</sup> dei maggiori produttori di informatica, i rervizi di pubblica utilità offerti dalle ceti civiche etti dalla consultazione del formato sletti stellendes (Politicale Vultimoral Franktstats de CDP, Centre Departalizats Piernonte)<br>Che insura la (Politicalizata e presidente)<br>DUESCO, A (RAI Radiză - dai lamedi al veneriil ore 15545 - Oli argomenti della sett  $\Omega$ **O** Lapsimu token O Latindi toni del'information FORUM MULTIMEDIALE - La società dell'informazione  $\Diamond$  Copyright 1994 1995 - technimedia - Vis Cuts Ferms, 9 - 00137 Roms - tel +30 6 413221 - Pa +39 6 4171210  $\bullet$ 

Figura 1 - Ecco la pagina principale di MC-link in edizione WWW. Ad ogni bottone giallo corrispondono altrettante pagine Web, ognuna con un menu di siti interessanti.

L'aspetto di questa pagina, grazie al linguaggio HTML, risente solo in minima parte della risoluzione video adottata dai vari utenti. Nel caso in cui, ad esempio, si abbia uno schermo con una risoluzione bassa, la fila di bottoni gialla invece di «sforare» sulla parte destra del video, come succede di solito con le immagini troppo grandi, va... a capo, spezzandosi nei punti opportuni.

Una oculata programmazione in HTML dovrebbe tener conto delle varie risoluzioni video (alcune pagine Web invece hanno un aspetto gradevole solo su schermi 640 X 480, altre solo su schermi 800 X 600 e così via). La URL di questa pagina è. http://www.mclink.it/

4 Figura 2 - Questo è quanto compare a video dopo aver selezionato il primo bottone giallo. Ad ognuna di queste voci di menu corrispondono spesso lunghi elenchi di indirizzi utili.

I tempi editoriali delle pagine WWW sono molto più rapidi di quelli delle riviste cartacee, perciò è possibile che l'aspetto e il contenuto di questa pagina, come di altre, sia già cambiato nel momento in cui leggerete. Questo è un bene perché fa sì che Internet si rinnovi continuamente, ma certo provoca anche disorientamento (succede talvolta che alcuni siti Internet si trasferiscano, chiudano, ecc. rendendo obsoleti e inesatti gli elenchi che si creano).

La URL di questa pagina è: http://www.mclink.it/home/info.htm

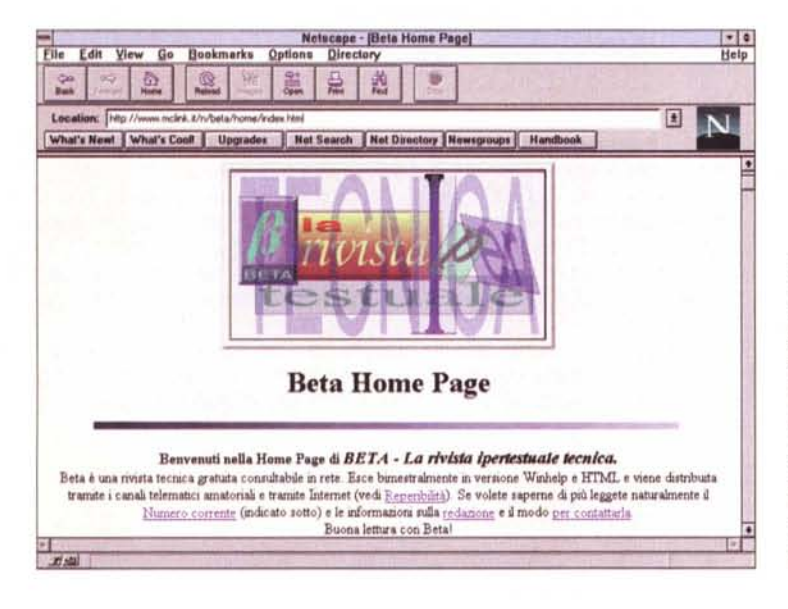

Figura 3 - Nella parte bassa della pagina di MC-link intitolata «L'edicola telematica», alla voce «Riviste<br>e pubblicazioni nate espressamente per la Rete» troviamo Beta, una pubblicazione ipertestuale, distribuita solo in formato elettronico, che si occupa di informatica. I più attenti ricorderanno che Luciano Giustini ce ne ha parlato nel numero scorso di MCmicrocomputer (nella sua recensione alla conferenza di MC-link IPERTESTI).

Il fenomeno delle riviste on-line distribuite gratuitamente, eppure completissime e assai curate come questa «Beta», è estremamente interessante. MClink ne ospita alcune, ci torneremo su i prossimi mesi con maggiore calma. Nel frattempo potete leggere Beta on-line (o scaricarla) alla URL: http://www.mclink.it/n/beta/home/index.htm

queste cose sono, per lo più, possibili presso buona parte degli Internet provider italiani, MC-link però ha fatto del suo meglio per rendere tutto questo intuitivo, flessibile ed economico.

Naturalmente la «vecchia» interfaccia a carattere rimarrà; non è colorata e accattivante come può esserlo una pagina scritta in HTML, ma ha dalla sua una grande efficienza (bastano pochi byte per impartire comandi, passare da una conferenza a un'altra, e così via) e una filosofia di funzionamento che ha avuto anni per essere affinata. E utile anche a coloro che, non avendo un accesso Internet nella propria città, devono ricorrere a Itapac per le proprie connessioni (Itapac, per chi non lo sapesse, è un sistema della Telecom che serve a collegarsi via modem in modo più economico rispetto alle interurbane, ma

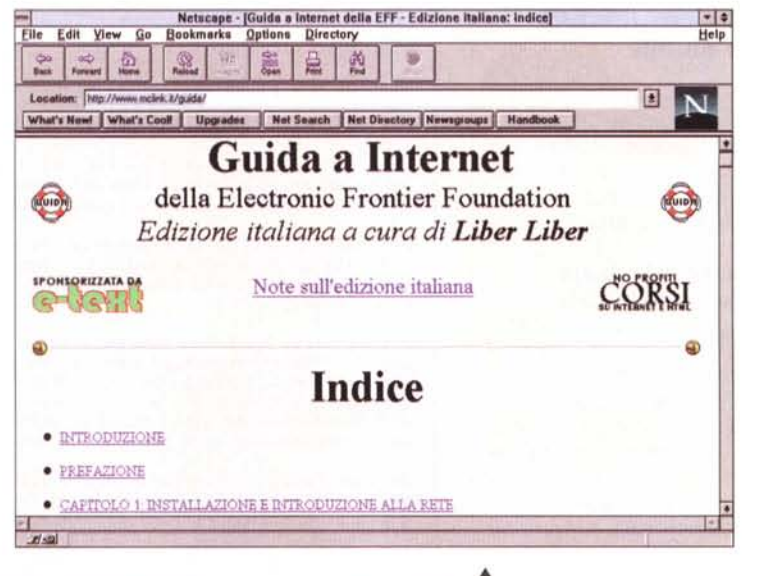

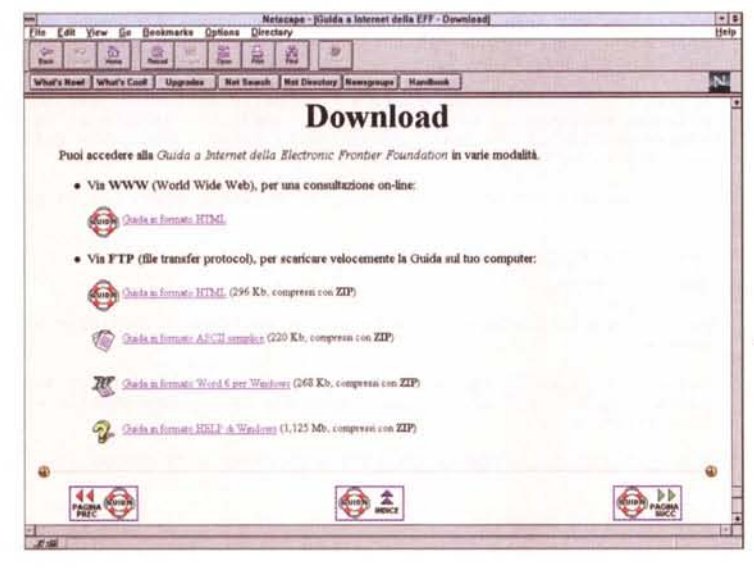

Figura 4 - La Guida a Internet della Electronic Frontier Foundation (edizione italiana) è on-line su MClink, alla URL

#### http://www.mclink.it/guida/

La sua traduzione dall'inglese e quindi la sua tra-<br>sposizione in formato HTML sono state curate dall'associazione senza fini di lucro Liber Liber.

◀ Figura 5 - La Guida a Internet è disponibile in vari formati. Via FTP si può prelevarla gratuitamente in<br>HTML, in HELP, in ASCII semplice e in formato Word6 per Windows. Per ridurre i tempi di connessione, tutti i file sono compressi con ZIP. Tramite browser Internet come Netscape, invece, si può consultarla on-line, e scaricare solo i capitoli che interessano.

La pagina con le informazioni su come scaricare le varie versioni è alla URL: http://www.mclink.it/ guida/download.htm

## **Per ulteriori informazioni su MC-link.•.**

Per informazioni su MC-link, contattare la segreteria via e-mail al seguente indirizzo: [mc0001@mclink.it](mailto:mc0001@mclink.it) o per via telefonica allo 06/41.89.24.34, oppure via fax allo 06/41.73.21.69.

Richiedete l'abbonamento-prova gratuito di un mese! Scaduto il mese, non dovrete nulla alla Technimedia, ma se MC-link vi piace, potrete abbonarvi al costo di 216.000 lire annue (I.V.A. non detraibile compresa), più 15.000 lire una tantum per l'attivazione.

## **Guida a Internet della EFF: ora l'edizione italiana è on-line**

Ricordate la notizia, alcuni mesi fa, a proposito dell'uscita dell'edizione italiana della Guida a Internet della EFF? Ebbene, uno dei manuali elettronici più diffusi al mondo è ora consultabile on-line, gratuitamente, alla URL:

### **<http://www.mclink.it/guida.>**

La prima traduzione è stata realizzata da un gruppo di volontari dell'associazione culturale Liber Liber. C'è voluto il lavoro di più di venti persone, durato diversi mesi, per ottenere qualcosa di valido, il lavoro necessario per trasformare il tutto in HTML è stato sì più semplice, ma comunque molto impegnativo, anche perché i numerosissi riferimenti a siti Internet che si fanno nella Guida sono stati resi tutti attivi; quando cioè nel manuale si parla, ad esempio, della NASA, è sufficiente un click sulla parola NASA per saltare alla home page dell'ente spaziale USA.

Ma non è finita qui, da qualche tempo sono disponibili delle versioni della Guida, oltre che in formato ASCII, anche in formato Word6 ed HELP per Windows. Quest'ultima edizione, interamente curata da Cesare Feroldi De Rosa, contiene anche delle librerie che accelerano sensibilmente la ricerca di punti specifici del manuale.

Tutte le varie versioni (ascii semplice, Word6, HTML ed HELP) si possono prelevare gratuitamente via FTP presso: ftp://sunsite.dsi.uni**mi. it/ pu b/ cuIture/Ma nuzio.**

## Il messaggio del mese

Nel messaggio selezionato questo mese Enzo Dall'lgna dà utili indicazioni ai non vedenti che volessero accedere alla telematica.

Grazie ad ausili hardware e software è oggi possibile ai non vedenti muoversi agevolmente nel «cyberspazio», annullando molte di quelle barriere, fisiche, culturali e sociali che invece sussistono nello spazio «reale». L'argomento non è forse di interesse generale, ma merita spazio, secondo me, perché ci dà l'occasione per riflettere su alcuni aspetti della telematica di solito non presi in considerazione.

Per evidenti motivi, alcuni riferimenti a negozi e rivenditori fatti da Enzo (quelli più esplicitamente commerciali) sono stati eliminati; il messaggio completo tuttavia si trova facilmente nell'area rubriche/sociale/HANDICAP.

rubriche/sociale/HANDICAP Msg# 122, 23/01/95 22:05 [3937] Figlio: Msg# 123 Da: MC0216 Enzo Dall'Igna (Padova) Oggetto: Problemi Relativi Ai Non Vedenti

**Ciao a tutti:**

.<br>Sono al mio primo messaggio, essendo un nuovo abbonato. ho letto tutti i<br>messaggi di quest'area a partire dal 01/12/94 ed ho pensato di dare il mio **contributo inviando una risposta globale.**

.<br>Sono un cieco assoluto! In cio' mi differenzio dagli ipovedenti i quali<br>hanno un residuo visivo che da' loro diritto di chiamarsi tali, qualora **esso non superi 1/10 in entrambi gli occhi con correzione.**

**Nell'ambito del settore handicap mi occupo di: informatica, ausilii**  $s$ peciali in voce ed in braille, stampanti braille, sistemi di lettura e **riconoscimento testi tramate scanner, collocamento al lavoro, legislazione, pensionistica.**

**A proposito, qualcuno proveniente da Fidonet ha detto che per acquistare un sintetizzatore vocale e' meglio non rivolgersi all'unione ciechi, ma alla** u.s.l.; tengo a precisare che l'unione italiana ciechi, non e' in queste<br>caso alternativa all'u.s.l., infatti, dovunque si acquisti un sintetizzatore od altro ausilio informatico, o di altro genere, che rientr.<br>nel nomenclatore come protesi, e' possibile avere il contributo u.s.l..

**In ogni caso, rivolgendosi all'u.s.l. si pUOi avere il contributo previsto dalla legge ma difficilmente si otterranno informazioni sui prodotti, le quali si potranno altrimenti avere rivolgendosi agli uffici dell'u.i.c ..**

**Sono molto lieto di iniziare la mia attivita' in quest'area, che mi auguro** sono moito ileto di iniziare ia mia attività 'in quest'area, che mi auguro<br>vedà una sempre crescente partecipazione; penso che l'oportunità di<br>utilizzare una rete informatica che oggi e' possibile anche per noi ciech:<br>graz **un'occasione da non perdere.**

L'utilizzo di sintetizzatori vocali da parte dei ciechi per la gestione del<br>personal computer e' ormai una realta' acquisita da diversi anni. possono<br>essere gestiti piu' o meno efficacemente tutti i pacchetti software dos; **per windows ci stiamo arrivando.**

**Per l'acquisto di una scheda vocale** *di* **ottima qualita' ci si pUOi rivolgere** a:

XXXXXXXXXX VIA XXXXXXXX XX XXXXX XX.

TEL XXX XXXXXX.

**si pUOI acquistare anche il software di gestione: consiglierei il (filtro** vocale 3).

**Per quanto riguarda tastiere speciali e** progra~ **didattici anche per non udenti, nonche' per altri ausili speciali (stampanti braille ecc.), si pUOi rivolgersi alla:**

XXXXXXXXXXXX VIA XXXXXXXX XXXXXXXX X XXXXXXXX XXXX XXXXXX TEL. XXXXXXXXXXXX

**Audiolibri in cassetta.**

**In italia esistono alcune fornite nastroteche a cui ci si pUOi rivolger per ottenere libri in cassetta; informazioni al riguardo possono essere sempre** ottenute rivolgendosi alle sedi dell'unione italiana ciechi, la quale a la<br>propria sede in ogni citta' e da' informazioni gratuitamente.

**Di seguito comunico alcun degli indirizzi a cui ci si pUOi rivolgere tenendo presente che tali servizi sono riservati ai ciechi e agli ipovedenti, quindi a coloro che non superino** ~/10 **di residuo visivo.**

**In genere non si e <sup>l</sup> molto fiscali al riguardo, infatti vi possono essere persone, in particolare anziane, che pur avendo un residuo superiore non riescono a leggerei in tali casi ritengo che il servizio possa essere erogato ugualmente.**

**Si deve inviare comunque un certificato oculistico, nel caso il residuo visivo sia superiore ad l/la consiglio di spiegare la situazione magari avvalendosi del parere del medico curante.**

SERVIZIO DEL LIBRO PARLATO PER I CIECHI D'ITALIA ROBERT HOLMAN CORSO GARIBALDI 49 D 28044 VERBANIA INTRA NOVARA, TEL. 0323/402355. GARIBALDI 49 D 28044 VERBANIA INTRA NOVARA,

NASTROTECA FRATELLI MlLANI: PIAZZA DEL MERCATO 30 25121 BRESCIA TEL. 030 292070.

CENTRO NAZIONALE DEL LIBRO PARLATO VIA C. ABBA 6 38100 TRENTO TEL 0461 980279.

SISTEMA BIBBLIOTECARIO FELTRINO VIA C. RIZZARDA 21 FELTRE BELLUNO TEL 0439/303215. (QUESTO SERVIZIO EFFETTUA ANCHE LA REGISTRAZIONE DI TESTI SU RICHIESTA DELL'UTENTE). ISTITUTO F. CAVAZZA, VIA CASTIGLIONI 78 BOLOGNA TEL. 051/332090. Il numero della bbs infoline e': 051/6448098

**Cari saluti a tutti a risentirei.**

Enzo Dall'Igna. mc0216@mclink.it

che ha una tariffa legata alla quantità di byte che i due computer collegati si scambiano: più è ricca la grafica di una pagina, più foto, suoni, ecc. ci sono, più costoso, ahinoi, sarà il collegamento).

La maggior parte di voi avrà per lo meno visto in funzione il browser Internet chiamato Netscape (in effetti ormai le sue schermate campeggiano un po' ovunque), ebbene: inutile starvi a spiegare come funziona, non è compito di questa rubrica e poi è veramente semplice, solo riferiamoci a questo programma per il viaggio che stiamo per intraprendere (ma tenete d'occhio anche il neonato browser della onnipresente Microsoft, sembra abbia degli ottimi numeri per tener testa al più diffuso Netscape).

Piuttosto che sommergervi di parole, questo mese cedo tutto alla grafica, accompagnando le immagini (se leggete riviste di informatica ne avrete viste centinaia di simili) con delle didascalie che spieghino qualcosa in più e che rendano questo breve tour interessante e, mi auguro, utile.

A presto.

*Marco Calvo* è *raggiungibile* su *MC-link alla casella MC3363 e tramite Internet all'indirizzo marco.cal[vo@mclink.it](mailto:vo@mclink.it)*

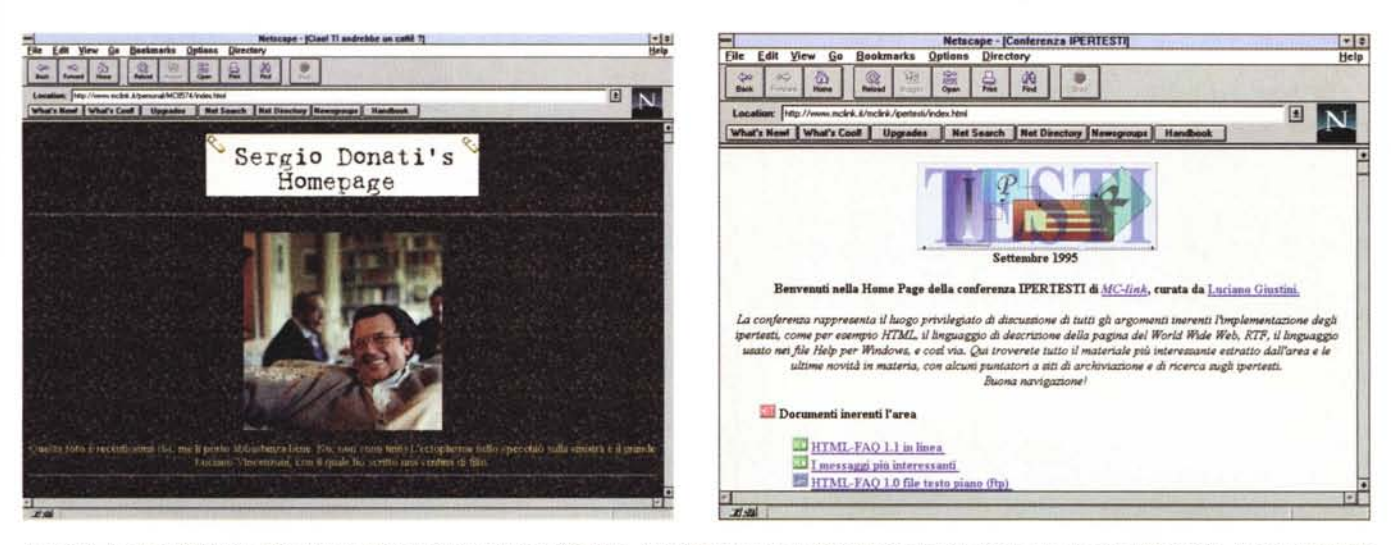

Figura 6 - Le personal Web page sono una delle innovazioni di MC-Web. Nei mesi a venire pubblicheremo le più divertenti o le più interessanti, magari lasciando *spazio agli autori per commentarle.*

Questo mese, giusto per darne un'idea, cominciamo con quella di Sergio Donati, moderatore dell'area CINEMA di MC-link, nonché noto sceneggiatore. Sergio, oltre a essere una gloria nazionale... è anche un bravo Web designer. La URL è: <http://www.mclink.it/personal/MC8574/index.html>

Figura 7 - Ed ecco infine un'altra delle novità. La pagina Web delle conferenze interne. Anche su questo argomento avremo occasione di tornare, la loro utilità risulta comunque subito evidente. Il moderatore di una determinata conferenza nella sua pagina Web può raccogliere in modo molto efficace una serie di indirizzi utili Inella pagina Web della conferenza dedicata al cinema ci sono elencati ad esempio i database e le filmografie raggiungibili tramite Internet), una collezione di domande ricorrenti (una conferenza tecnica potrebbe utilmente ospitare un elenco degli inconvenienti più comuni, con relative soluzioni), un insieme di puntatori a file molto richiesti (es.: la conferenza sui videogame potrebbe puntare al sito Internet di Doom, Descent, ecc.), e così via.

A titolo esemplificativo una schermata della pagina Web della conferenza IPERTESTI realizzata da Luciano Giustini. Questa pagina è ricchissima di consigli e di indirizzi utili a chi si occupa di ipertesti (c'è ad esempio la più vasta raccolta di manuali HTML in formato elettronico che abbia mai visto). La URL è: *<http://www.mclink.it/mclink/ipertesti/index.html>*